# 1. FUNCIÓN REAL DE VARIABLE REAL

# **ASPECTOS TEÓRICOS**

## 1.1. FUNCIONES DEFINIDAS EN FORMA EXPLÍCITA

- 1.1.1. DEFINICIÓN
- 1.1.2. REPRESENTACIÓN GRÁFICA
- 1.1.3. GRÁFICAS DE LAS FUNCIONES DE UNA VARIABLE MÁS UTILIZADAS
- 1.1.4. OPERACIONES CON FUNCIONES

## 1.2. FUNCIÓN INVERSA

- 1.2.1. FUNCIÓN INYECTIVA
- 1.2.2. DEFINICIÓN DE FUNCIÓN INVERSA
- 1.2.3. EJEMPLOS

# 1.3. FUNCIONES DEFINIDAS DE FORMA IMPLÍCITA

#### FUNCIONES DEFINIDAS EN FORMA EXPLÍCITA.  $1.1.$

#### 1.1.1. DEFINICIÓN.

El concepto de función es esencial para la formulación precisa de leyes naturales. En física, en geometría, y en todas las ciencias en general, se dan situaciones en las que ciertas magnitudes dependen del valor de otras. Por citar algunos ejemplos: el área de un cuadrado depende de la longitud de su lado, el espacio recorrido por un móvil en un periodo de tiempo depende de su velocidad, el número de ventas de un producto depende de su precio; pero la definición de una función no siempre podrá formularse en términos de una expresión analítica.

Una función de números reales va a ser cierta regla que asigne a ciertos números reales ciertos números reales. Necesitamos, no obstante, una definición efectiva de función.

**Definición 1.1.-** Llamamos función real de variable real a una correspondencia entre subconjuntos de números reales, de forma que a cada número real le corresponda uno y sólo un número real.

Dominio de la función: es el conjunto DCIR sobre el que se aplica la correspondencia

Imagen de la función: es el conjunto de valores asociados a los de D mediante la correspondencia.

Para designar una función se utiliza la letra f (se puede emplear cualquier otra). Al número real que f asocia al valor "x" se le designa por "f(x)". Dicha función se simboliza por:

$$
f: D \subset \mathop{IR}\limits_{x \to} \mathop{IR}\limits_{y=f(x)}
$$

También se dice que y=f(x) es una función definida de forma explícita.

# 1.1.2. REPRESENTACIÓN GRÁFICA.

La visualización gráfica de una función es de gran importancia en diversas cuestiones, entre otras, como ayuda para enfocar mejor ciertos problemas relacionados con la determinación de: áreas, volúmenes, puntos extremos, etc.

Hoy día se dispone de ordenadores y de aplicaciones que nos evitan el tedioso trabajo de conseguir la visualización de una función, sobre todo si pretendemos efectuarla en sus dimensiones exactas.

Para la representación gráfica de una función explícita utilizaremos un sistema de ejes coordenados rectangulares bidimensional OXY. La representación de los puntos (x,f(x)) constituye la *gráfica* de la función f.

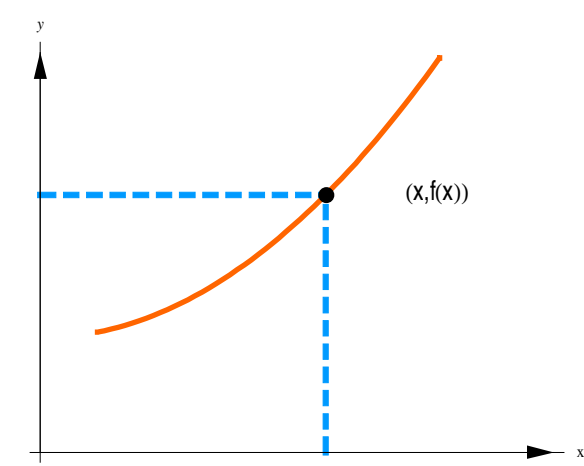

Figura 1.1. Gráfica de una función explícita

>> Ejemplo 1.1.- La regla que a cada número real le asigna su cuadrado es una función cuyo dominio es el conjunto de todos los números reales y cuya imagen son los números reales positivos.

Sin embargo la ley definida por:

$$
f: \underset{x}{IR^+} \to \underset{y \text{ t.q. } y^2 = x}{IR}
$$

no es función porque la imagen de cada "x" no es única. Según esa ley las imágenes de x=4 serían y=2 e y=-2.

# 1.1.3. GRÁFICAS DE LAS FUNCIONES DE UNA VARIABLE MÁS UTILIZADAS.

## **» FUNCIÓN EMPÍRICA.**

Las imágenes de una función no tienen porqué venir dadas a través de una ley matemática concreta. Así, por ejemplo, la siguiente tabla, obtenida de forma empírica, que representa las mediciones de temperatura de un depósito en diferentes instantes de tiempo, es una función real de variable real.

| tiempo | Temperatura |
|--------|-------------|
|        | 27          |
|        | 30          |
|        | 29          |
|        | 28          |

Tabla 1.1. Función definida de forma empírica

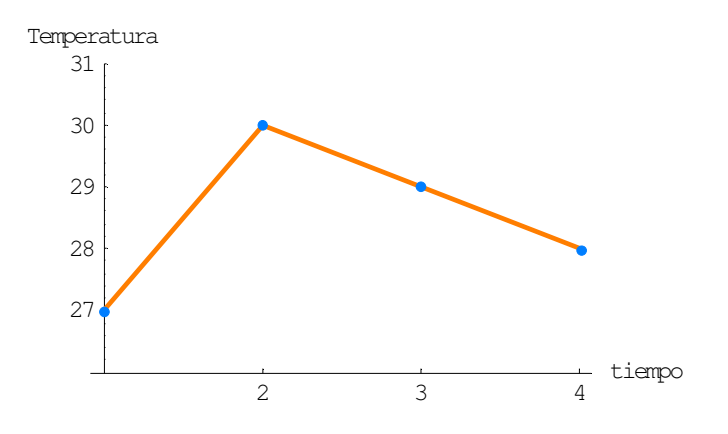

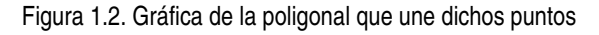

## EUNCIÓN DEFINIDA A TROZOS.

También la ley definida para todos los números reales por:

$$
f(x) = \begin{cases} 1 - x^2 & \text{si } x \le 0 \\ x & \text{si } 0 < x < 1 \\ x^2 & \text{si } x \ge 1 \end{cases}
$$

es una función puesto que a cada número real le hace corresponder uno y sólo un número real.

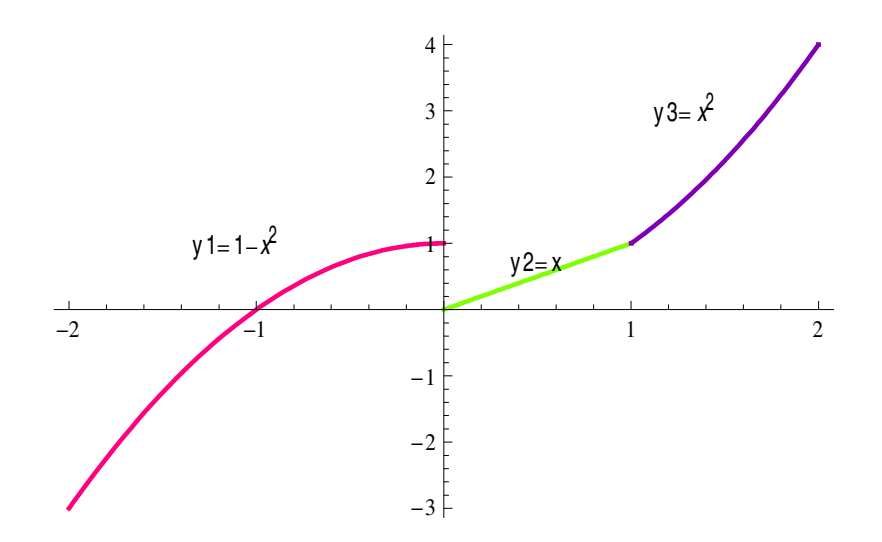

Figura 1.3. Gráfica de una función definida a trozos

## ▶ FUNCIONES RACIONALES.

La función definida por:

$$
P(x) = a_n x^n + \dots + a_2 x^2 + a_1 x + a_0
$$

es una *función polinómica* de grado n. Una función racional es una función  $f(x) = \frac{P(x)}{Q(x)}$  $f(x) = \frac{P(x)}{Q(x)}$  donde  $P(x)$  y Q(*x*) son polinomios.

#### $\triangleright$  FUNCIONES LINEALES

La recta de ecuación  $|y = c \times + b|$  es un polinomio de grado 1.

-Cuando c=0, la recta es horizontal (y=b). Cuando c= $\infty$ , la recta es vertical (x=a).

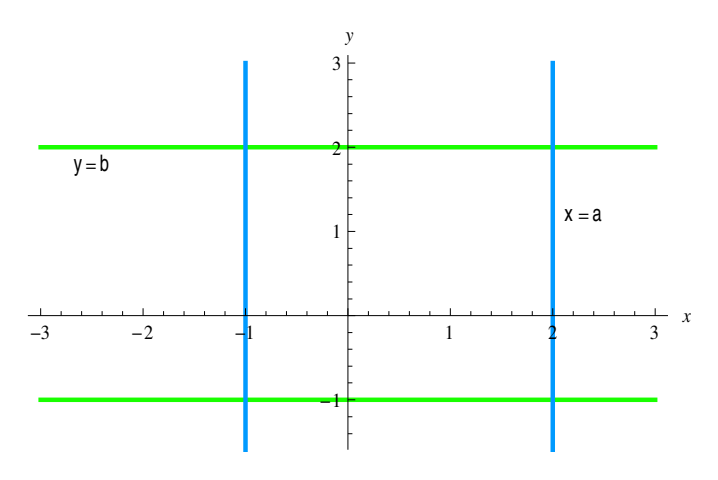

Figura 1.4. Gráfica de rectas horizontales y verticales

Mª José González·Gómez - Mª Isabel Eguía Ribeno -

- $|c|<1$  $-2$  $-3$  $\mathbf{1}$  $\overline{2}$
- Cuando b=0, las rectas oblicuas pasan por el punto (0,0).  $\blacksquare$

Figura 1.5. Gráfica de las rectas y=c x

Cuando b≠0, los puntos de corte con los ejes serán (0,b) y (-b/c,0). Si el valor de c  $\blacksquare$ es el mismo, las rectas son paralelas (cuando es opuesto son perpendiculares).

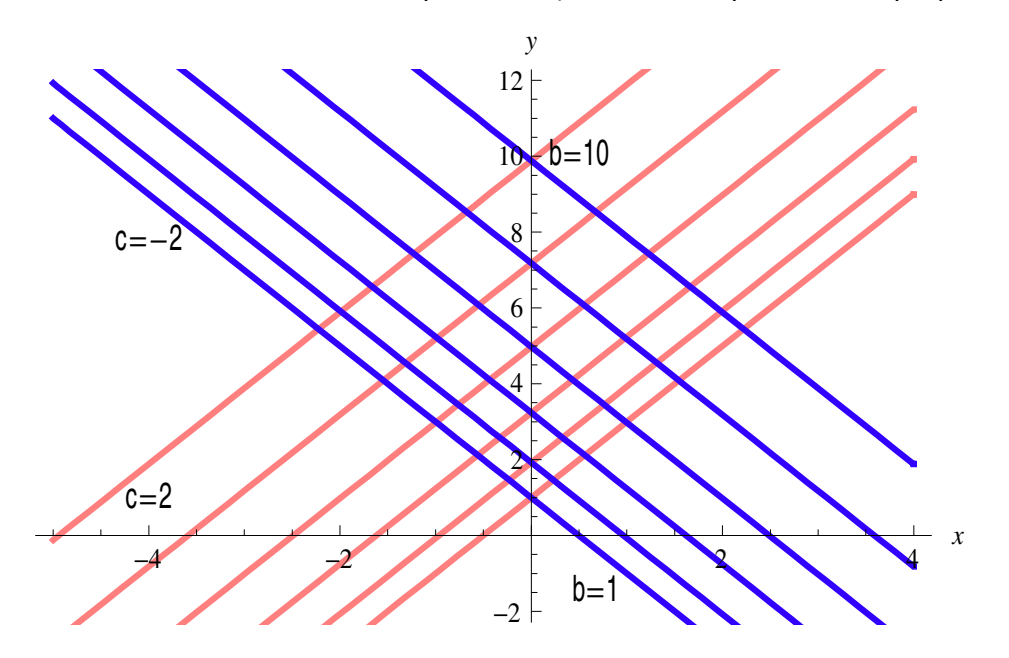

Figura 1.6. Gráfica de rectas oblicuas con la misma pendiente

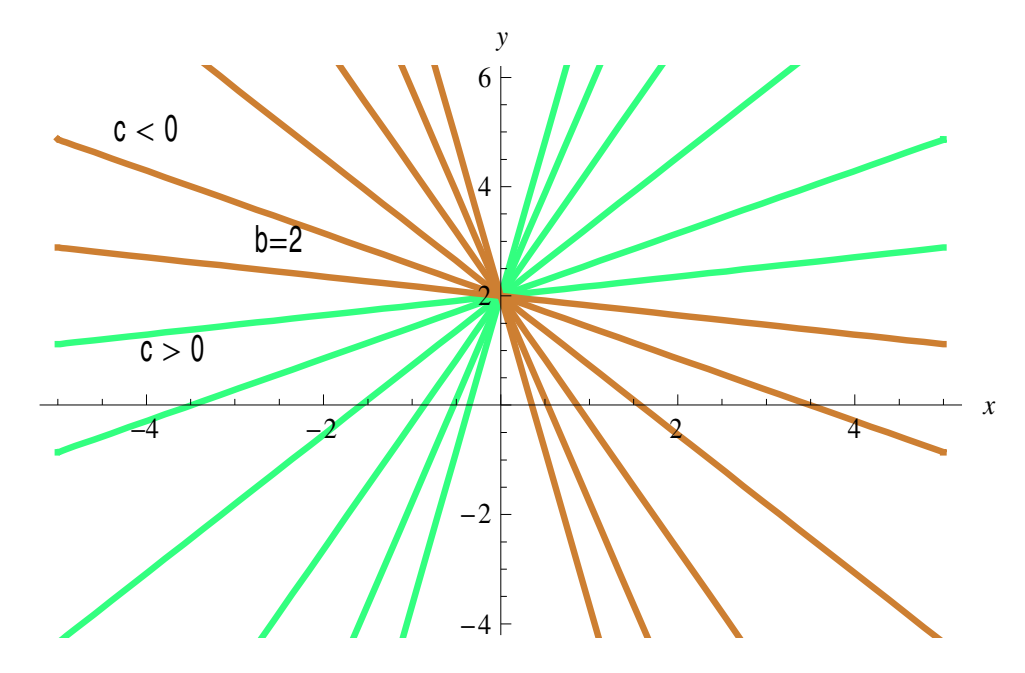

Si el valor de b es el mismo, las rectas oblicuas se cortan en el eje OY.  $\blacksquare$ 

Figura 1.7. Gráfica de rectas oblicuas, con el mismo punto de corte

#### PARÁBOLAS.  $\blacktriangleright$

Con vértice en el origen y simétricas respecto del eje OY : y=a x<sup>2</sup>  $\blacksquare$ 

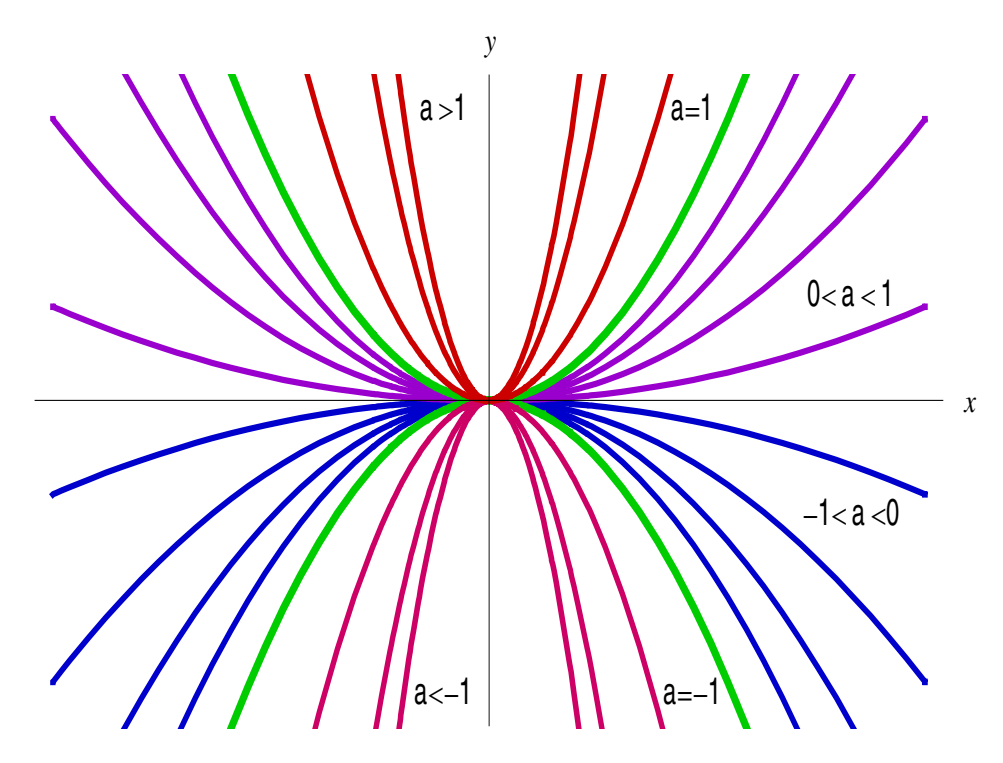

Figura 1.8. Gráfica de las parábolas y = a x<sup>2</sup>

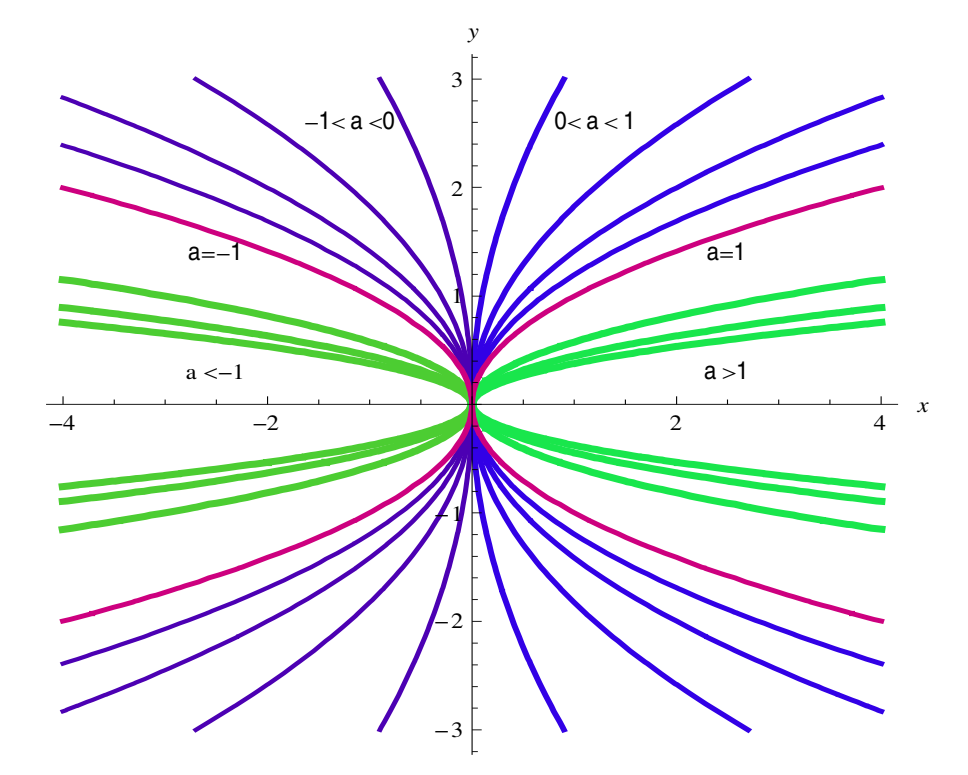

Con vértice en el origen y simétricas respecto del eje OX : x=a  $y^2$  $\blacksquare$ 

Figura 1.9. Gráfica de las parábolas  $x = a y^2$ 

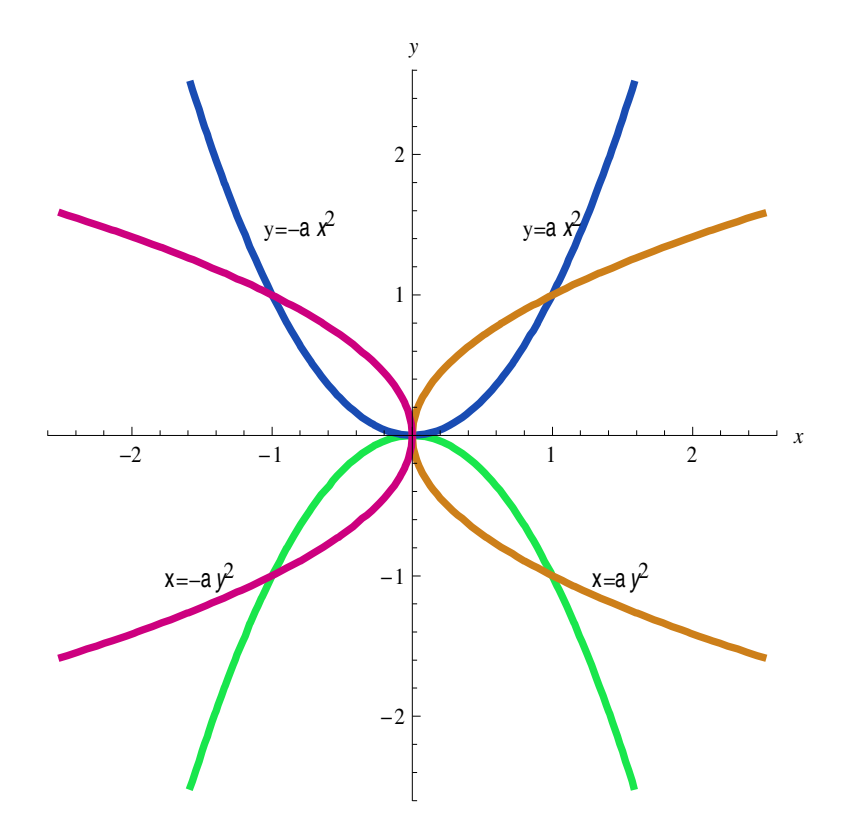

Figura 1.10. Gráfica de las parábolas con vértice en el origen

-Desplazadas del origen: y=a  $x^2 + p$  ó x=a y<sup>2</sup> + p

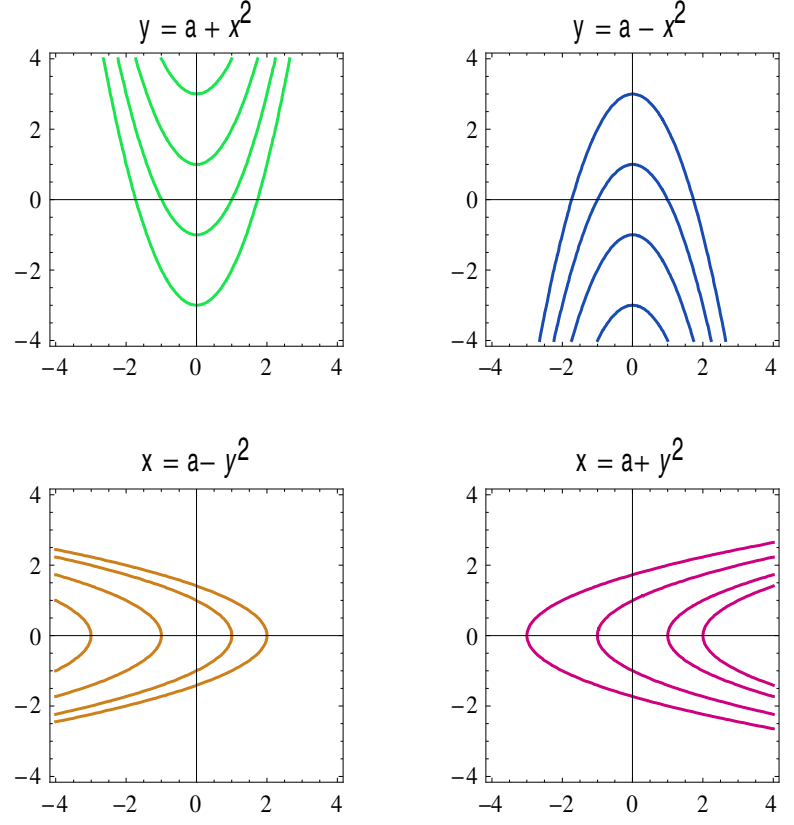

Figura 1.11. Gráfica de parábolas desplazadas del origen.

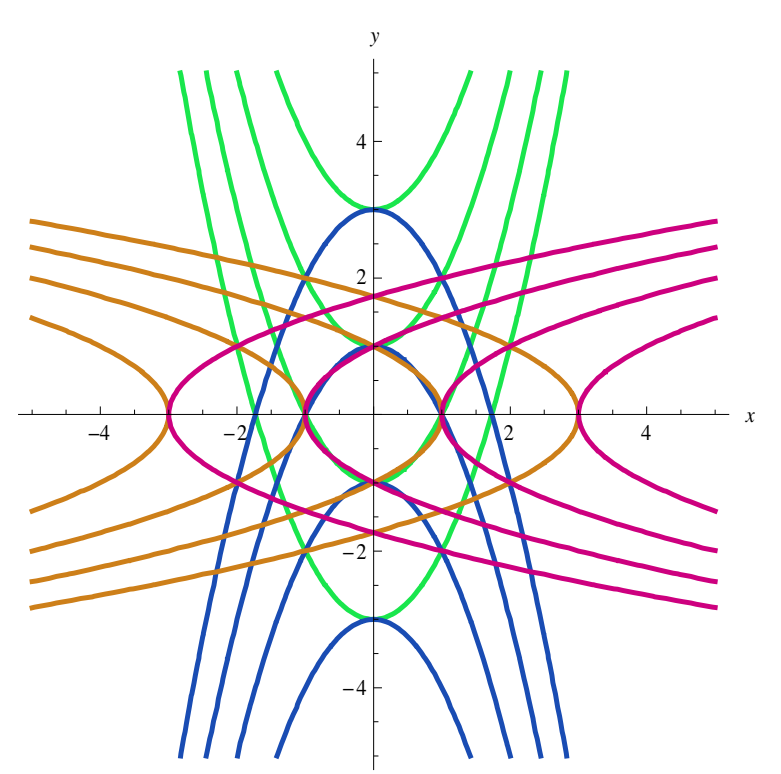

Figura 1.12. Vista conjunta de las parábolas desplazadas del origen.

Mª José González·Gómez - Mª Isabel Eguía Ribeno -

## > FUNCIÓN POTENCIAL.

-La Función Potencial con exponente positivo es de la forma  $y = x^n$ 

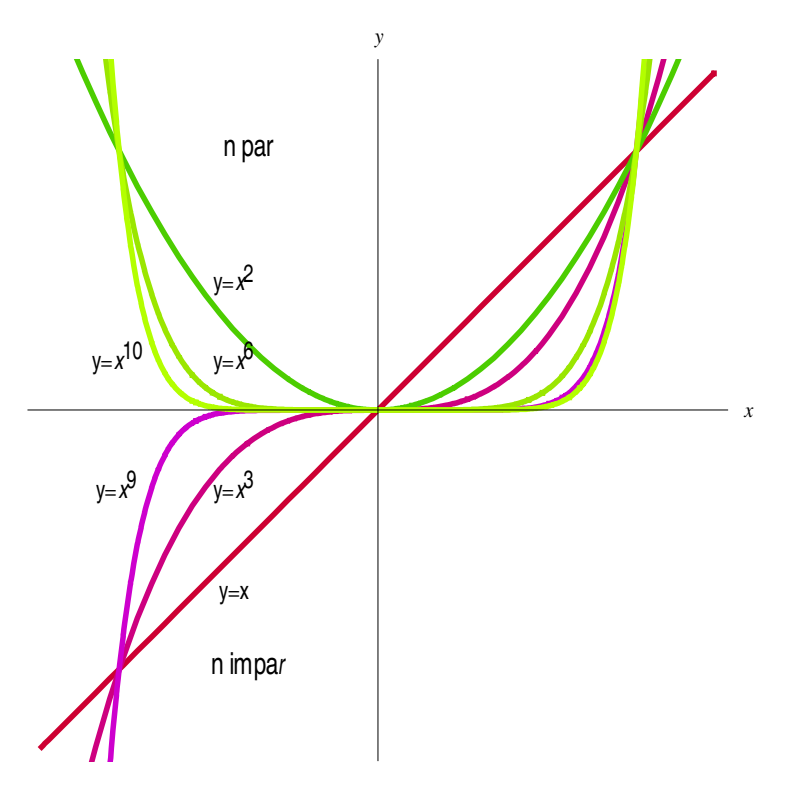

Figura 1.13. Gráfica Función Potencial con exponente positivo

-La Función Potencial con exponente positivo es de la forma  $y = \frac{1}{\sqrt{2}}$  $y = \frac{1}{(x-a)^n}$ =

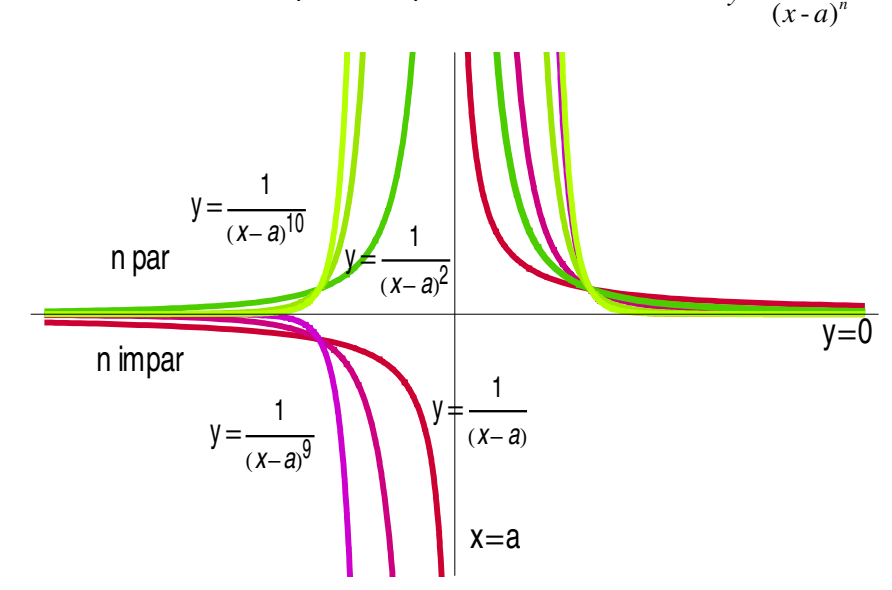

Figura 1.14. Gráfica Función Potencial con exponente negativo

Mª José González·Gómez - Mª Isabel Eguía Ribeno -

# ▶ FUNCIÓN EXPONENCIAL Y FUNCIÓN LOGARÍTMICA.

## > FUNCIÓN EXPONENCIAL GENERAL.

La función exponencial  $y = a^x$  es siempre positiva.

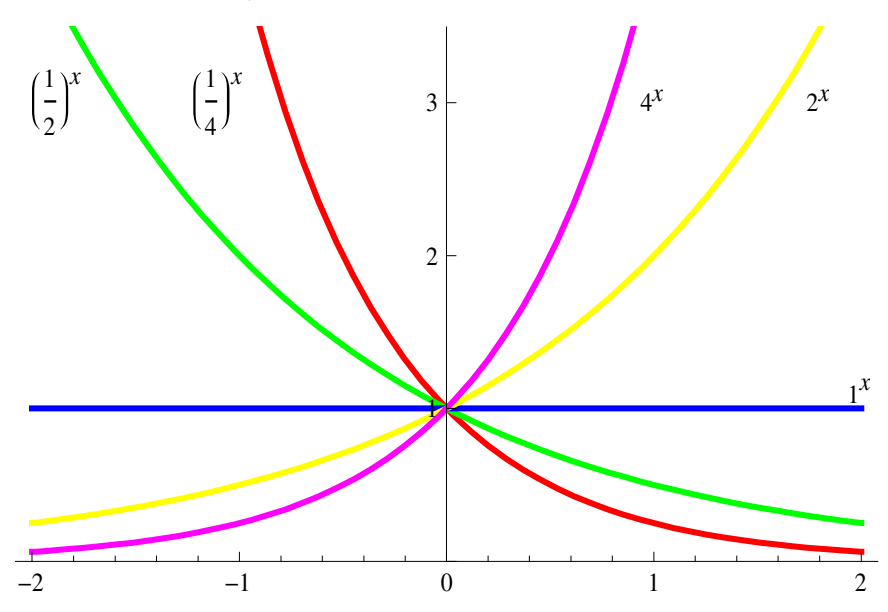

Figura 1.15. Gráfica de Funciones exponenciales:

# > FUNCIÓN LOGARÍTMICA GENERAL.

La función logarítmica  $y = \log_a x$  no existe para los números reales negativos

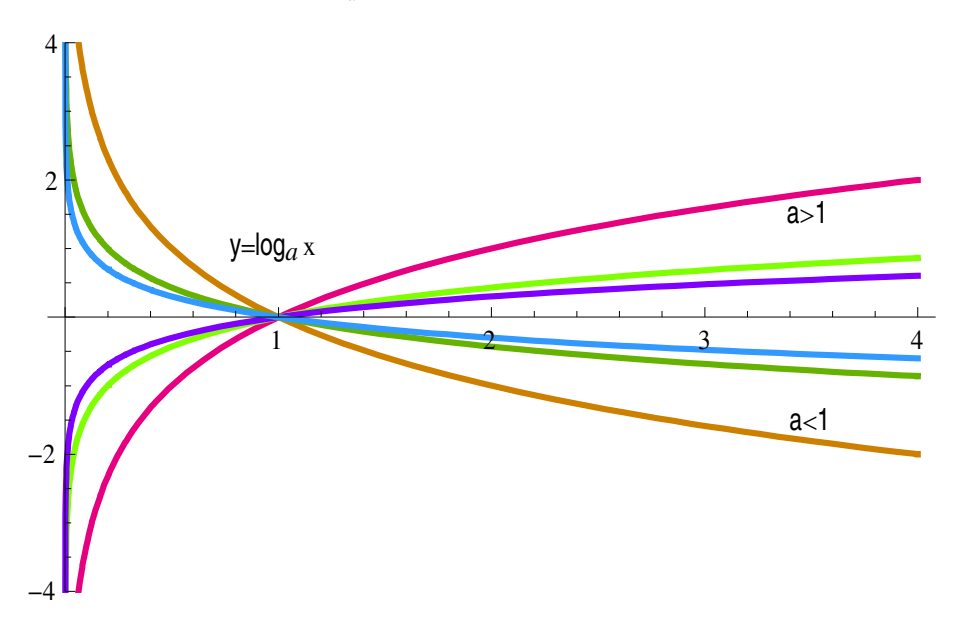

Figura 1.15. Gráfica de funciones logarítmicas

Mª José González-Gómez - Mª Isabel Eguía Ribero

#### 1. Función Real de variable real

*Cálculo Diferencial con "Mathemática"*

#### $\triangleright$  FUNCIÓN EXPONENCIAL CON BASE NATURAL:  $y = e^{f(x)}$

-Funciones exponenciales definidas en  $x = 0$ .

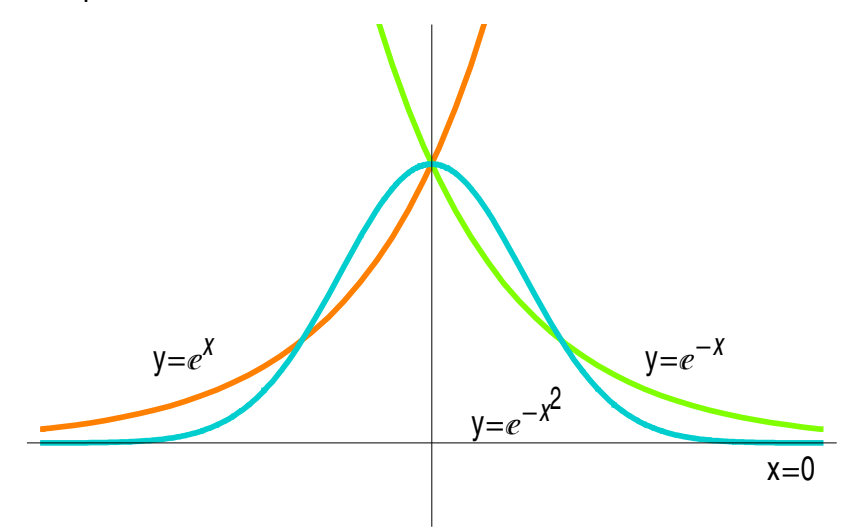

Figura 1.16. Gráfica de algunas funciones exponenciales

-Funciones exponenciales no definidas en  $x = 0$ .

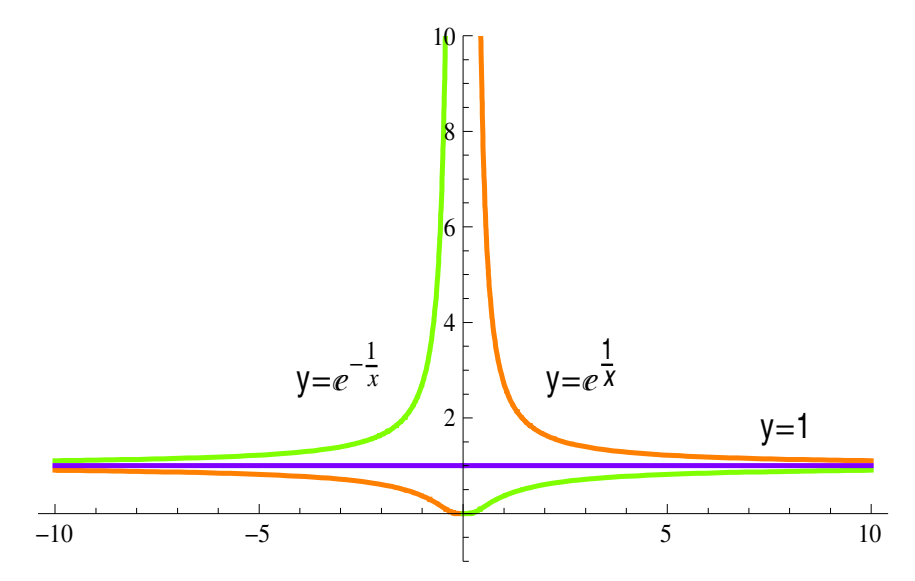

Figura 1.17. Gráfica de algunas funciones exponenciales

## ▶ FUNCIONES PERIÓDICAS.

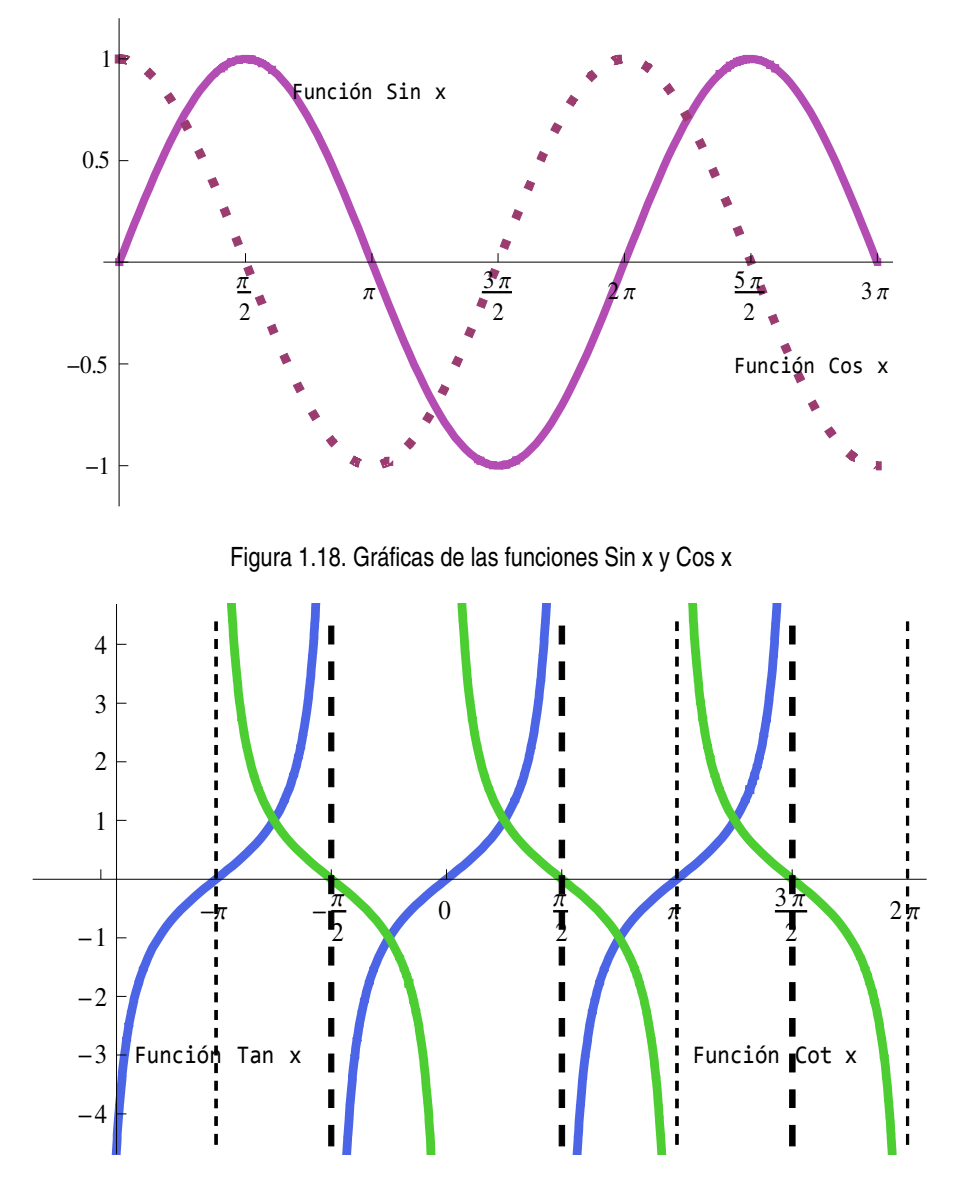

## > FUNCIONES TRIGONOMÉTRICAS ELEMENTALES

Figura 1.19. Gráficas de la función tangente y de la cotangente

#### > EFECTOS DE LAS CONSTANTES SOBRE LAS FUNCIONES TRIGONOMÉTRICAS.

Desplazamientos sobre el eje OX: cuando al ángulo se le suma una constante.  $\blacksquare$ 

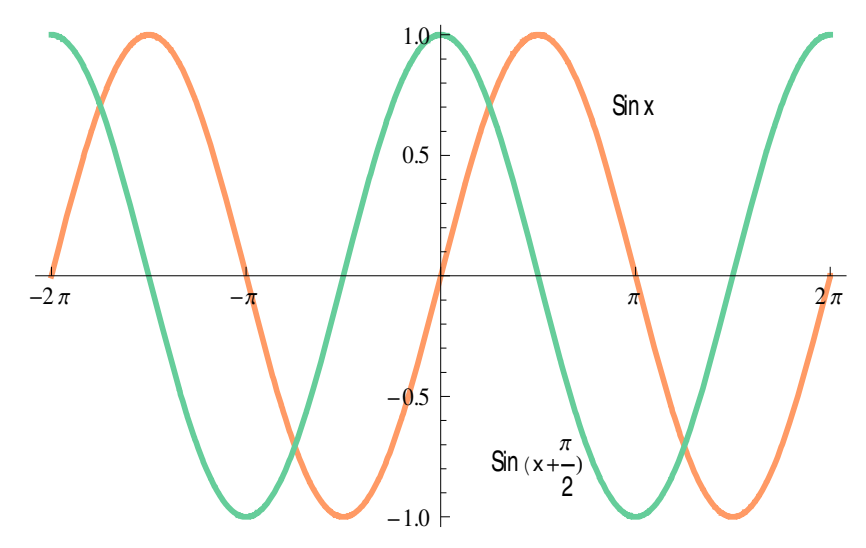

Figura 1.20. Gráfica de funciones: sen(x+a)

Desplazamientos sobre el eje OY: cuando a la función se le suma una constante  $\blacksquare$ 

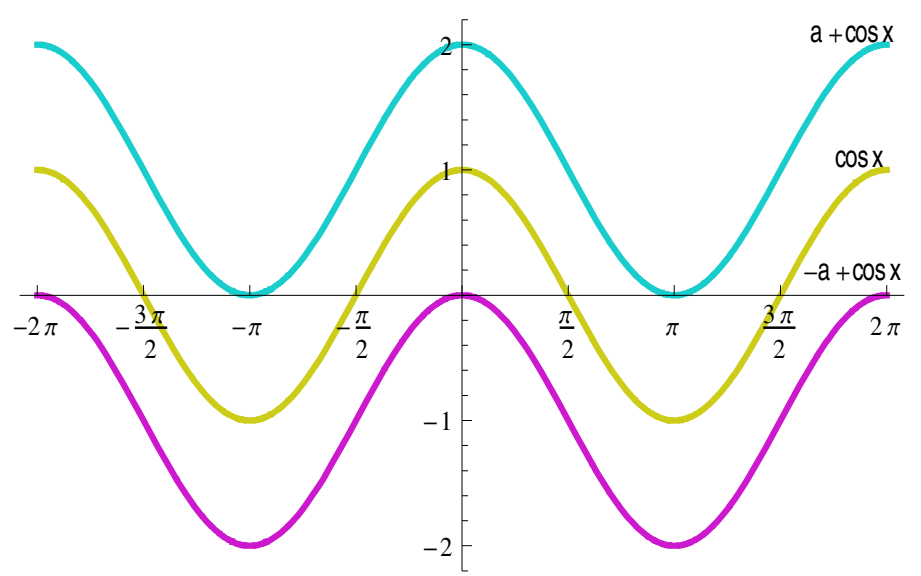

Figura 1.21. Gráfica de funciones  $y = a + \cos x$ 

Si multiplicamos la función por una constante a>1 la longitud de onda se amplifica ٠ (cuando a<1, la longitud de onda se reduce), pero la frecuencia permanece invariante.

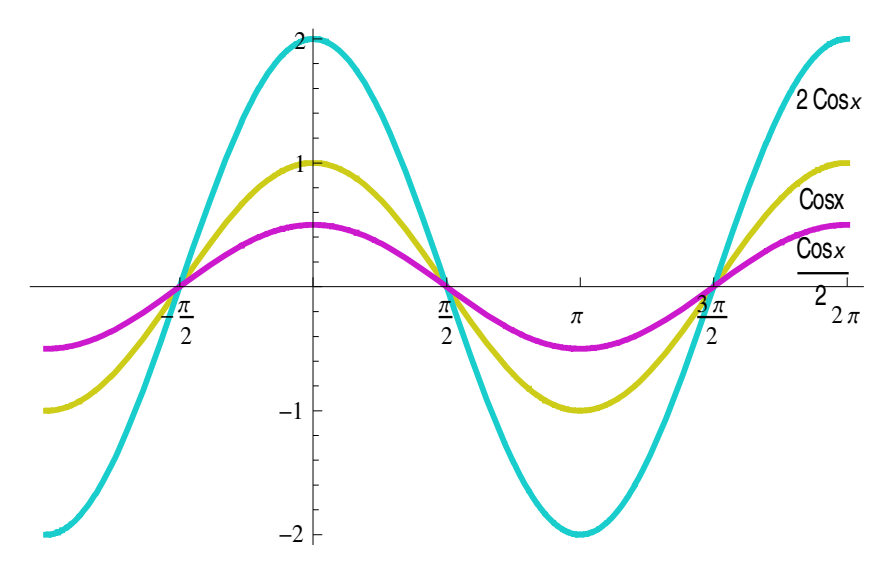

Figura 1.22. Gráfica de funciones a cos x

Si multiplicamos el ángulo por una constante la frecuencia (i.e. el periodo) se  $\blacksquare$ multiplica por la constante, pero la longitud de onda es la misma.

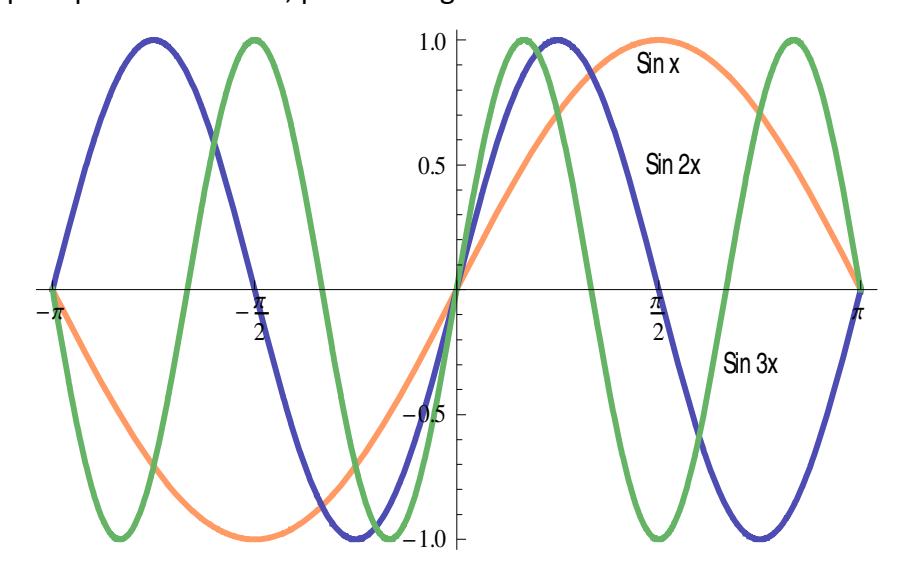

Figura 1.23. Gráfica de funciones sen ax

## 1.1.4. OPERACIONES CON FUNCIONES.

**Definición 1.2.-** Sean  $f: A \subset \mathbb{R} \to \mathbb{R}$  y  $g: B \subset \mathbb{R} \to \mathbb{R}$  dos funciones reales de variable real. Se pueden definir las siguientes funciones: **Función Suma** definida por  $(f+g)(x)=f(x)+g(x)$ ; Dom $(f+g)=A\cap B$ **Función Resta** definida por (f-g)(x)=f(x)-g(x); Dom(f-g)=A $\cap$ B **Función Producto** definida por  $(f.g)(x)=f(x).g(x)$ ; Dom $(f.g)=A\cap B$ **Función Cociente** definida por  $(f/g)(x)=f(x)/g(x)$ ; Dom $(f/g)=A\cap B-\{x\in B\}$  t.g.  $g(x)\neq 0\}$ **Composición de f con g** definida por (gof)(x)=g[f(x)]; Dom(gof) ={x=A t.q. f(x)=B}.

Las cuatro primeras operaciones son las denominadas operaciones algebraicas y tienen las mismas propiedades que la suma y el producto de números reales (asociativa, conmutativa, distributiva de una respecto de la otra, etc.). La composición de funciones no goza de algunas de estas propiedades; por ejemplo la conmutativa.

#### **FUNCIÓN INVERSA.**  $1.2.$

## 1.2.1. FUNCIÓN INYECTIVA.

Una función puede tomar el mismo valor en diferentes puntos de su dominio. Las funciones para las que valores diferentes no pueden tener la misma imagen se llaman inyectivas.

#### **Definición 1.3.-** Una función  $f: D \subset \mathbb{R} \to \mathbb{R}$  es *inyectiva*

 $\Leftrightarrow x_1 \neq x_2 \Rightarrow f(x_1) \neq f(x_2) \ (\Leftrightarrow f(x_1) = f(x_2) \Rightarrow x_1 = x_2)$ 

**Ejemplo 1.2.**- La función  $f(x)=x^2$ , toma el mismo valor tanto en x=c como en x=-c, por tanto no es invectiva.

Algo parecido pasa con la función:

$$
f(x) = (x-3)(x-5)
$$

toma el valor 0 no sólo para x=3 sino también en x=5.

La función y=f(x)= $x^3$  si es inyectiva. Está claro que es único el número cuyo cubo es 8; sin embargo no es único el número cuyo cuadrado sea 9.

Esto nos induce a preguntarnos si, conocida la imagen de la función  $f: A \subset \mathbb{R} \to B \subset \mathbb{R}$ , es posible encontrar una función  $g: B \subset \mathbb{R} \to A \subset \mathbb{R}$  y definida sobre la imagen de f y t.q.  $g(y)=x \text{ s}$ ii  $f(x)=y \text{ e}$ s decir  $g(f(x))=x, \forall x \in A$ .

La respuesta es clara después de ver los ejemplos anteriores; g será función sii la función f es inyectiva, sólo así se garantiza que la imagen de y mediante g sea única.

## 1.2.2. DEFINICIÓN DE FUNCIÓN INVERSA.

**Teorema 1.1.**- Si  $f: A \subset \mathbb{R} \to B \subset \mathbb{R}$  es inyectiva entonces existe una función  $g: B \subset IR \rightarrow A \subset IR$  t.g.  $g(f(x)) = x, \forall x \in A$ . .<br>Na concedera non concedera non concedera non concedera non concedera non concedera non concedera non concedera

A la función g se la denomina *función inversa de f* y se denota por  $f^{-1}$ . La función inversa verifica:

$$
f^{-1}(f(x) = (f^{-1} \circ f)(x) = x
$$

La gráfica de una función y la de su inversa son simétricas respecto de la bisectriz y=x.

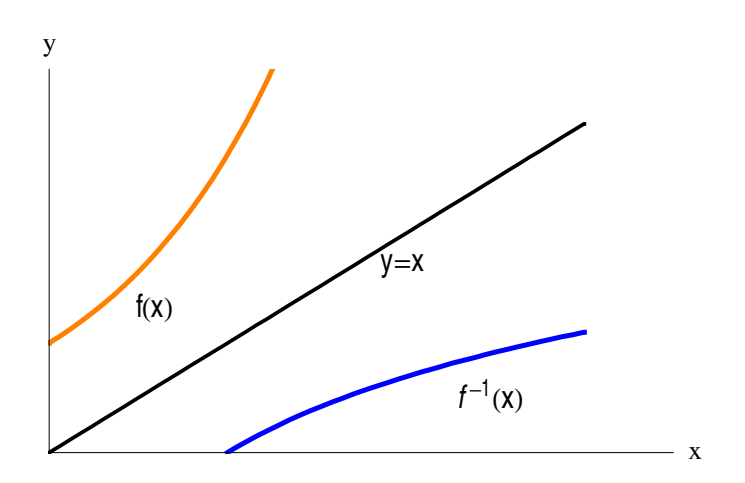

Figura 1.24. Gráfica de una función y su inversa

Mª José González-Gómez - Mª Isabel Equía Ribero

### 1.2.3. EJEMPLOS.

**»** Ejemplo 1.3.- La función  $y = e^x$  es inyectiva, ya que está definida para cualquier número real y que sólo toma valores positivos, por tanto tiene inversa  $y = \ln x$ , que solo existe para los reales positivos y tiene como imagen cualquier número real.

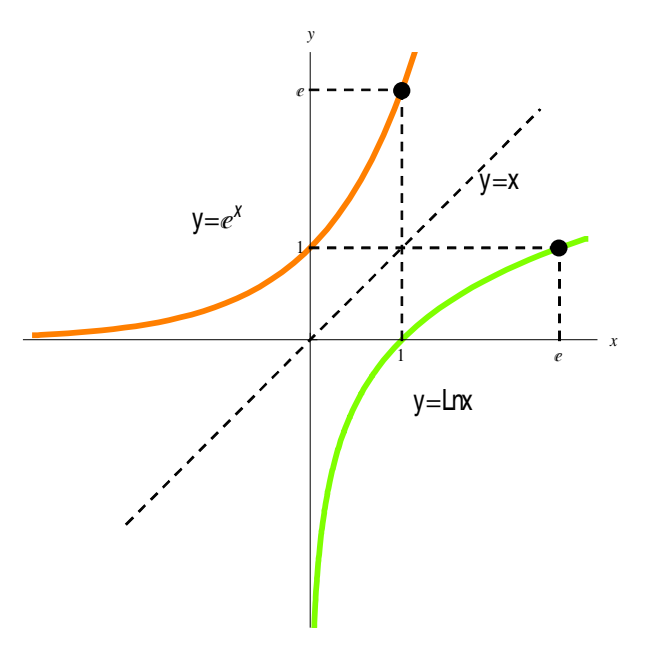

Figura 1.25. Función Exponencial y su inversa

**Ejemplo 1.4.-** La función y=f(x)=x<sup>2</sup> no tiene inversa propiamente dicha.

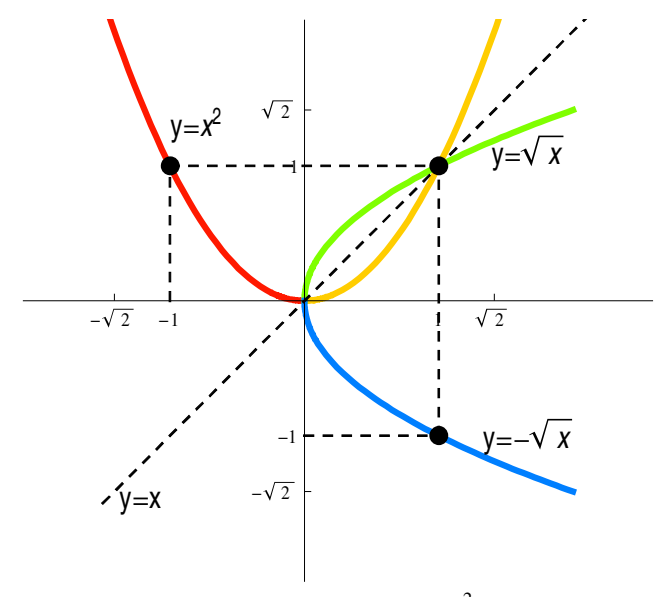

Figura 1.26. Gráfica de la función  $y = x^2$  y sus inversas

Si restringimos el dominio de f a los reales positivos la función  $y_1 = \sqrt{x}$  es la inversa de f; por otra parte si restringimos el dominio de f a los reales negativos entonces la función  $y_2 = -\sqrt{x}$  es también inversa de f. En este caso, a la inversa de f, que no existe en el sentido estricto, es decir  $y_1 = \sqrt{x}$  e  $y_2 = -\sqrt{x}$  son pseudoinversas de f.

>> Ejemplo 1.5.- Las funciones periódicas son ejemplos de funciones cuyas inversas son funciones que pueden tener más de una pseudoinversa.

Si observamos la gráfica de la función  $y = cos x$ , (Figura 1.27) sacamos las siguientes conclusiones:

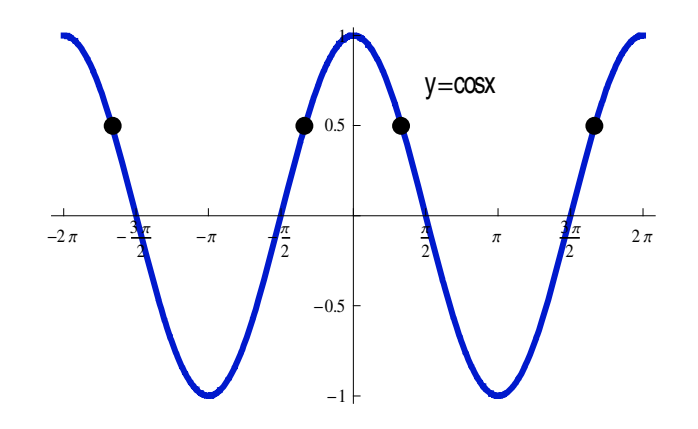

Figura 1.27. Gráfica de la función coseno

- La imagen de  $y = cos x$  está en el intervalo [-1,1] que será el dominio de la función inversa.
- La función no es inyectiva, por tanto, no existe inversa propiamente dicha. El único intervalo en el que no se repiten las imágenes es en  $[0, \pi]$ , que será la imagen de la función  $y = \arccos x$ .
- Podría haber más de una inversa puesto que  $\cos x = \cos(-x)$ .
- "MATHEMATICA" nos envía un mensaje cuando se utilizan funciones inversas avisando de que se podrían perder soluciones. Si queremos saber ¿Qué valores del ángulo en  $[-2\pi, 2\pi]$  tienen por coseno ½, la respuesta sería

Solve[ $f[x] == 1/2, x$ ]

```
Solve :: ifun : Inverse functions are being used by Solve, so some
    solutions may not be found; use Reduce for complete solution information. More...
\left\{ \left\{ x\rightarrow -\frac{\pi}{3} \right\}, \left\{ x\rightarrow \frac{\pi}{3} \right\} \right\}
```
mientras que en la gráfica se observan cuatro posibles valores.

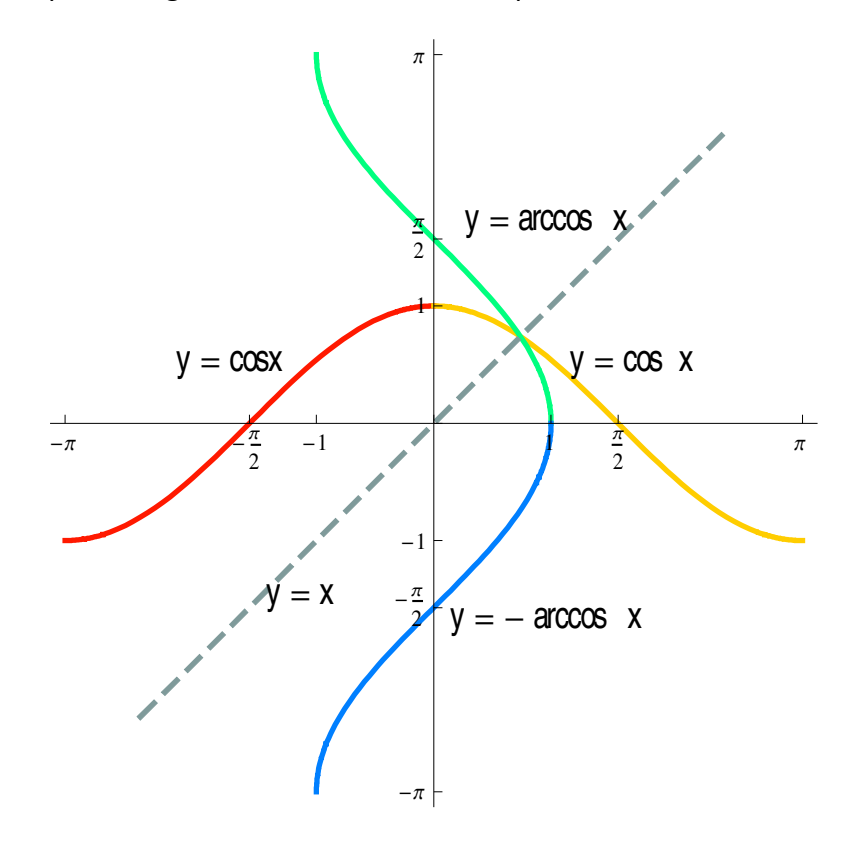

Figura 1.28. Gráfica de la función y = cos x y sus inversas

 $\rightarrow$  Ejemplo 1.6.- Si observamos la Figura 1.29, veremos que la función  $y = \text{sen } x$  es inyectiva en el intervalo [- $\pi$  / 2,  $\pi$  / 2], que será donde existe su inversa.

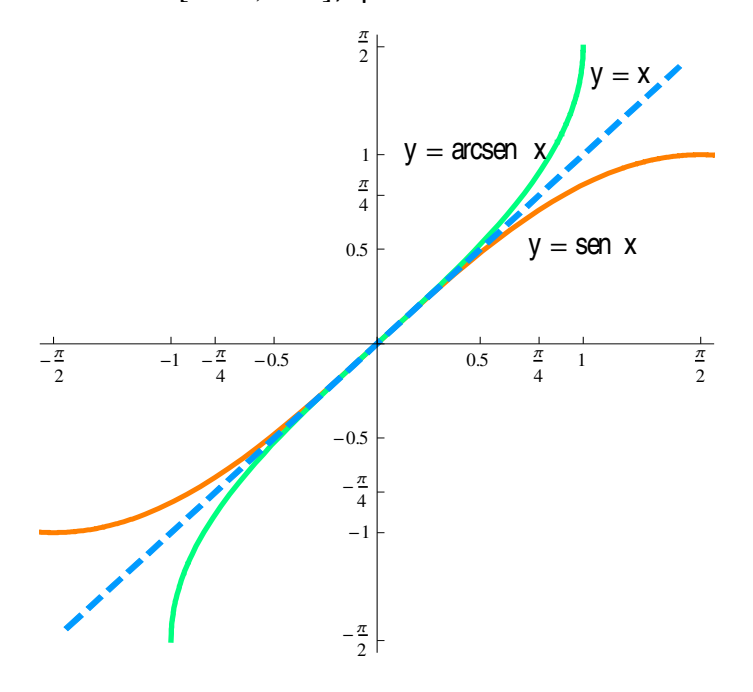

Figura 1.29. Gráfica de la función y=sen x y su inversa y = arcsen x

-Si observamos la Figura 1.30, la función  $y = tg x$  es inyectiva en el intervalo  $[-\pi/2, \pi/2]$ , que será donde exista su inversa,

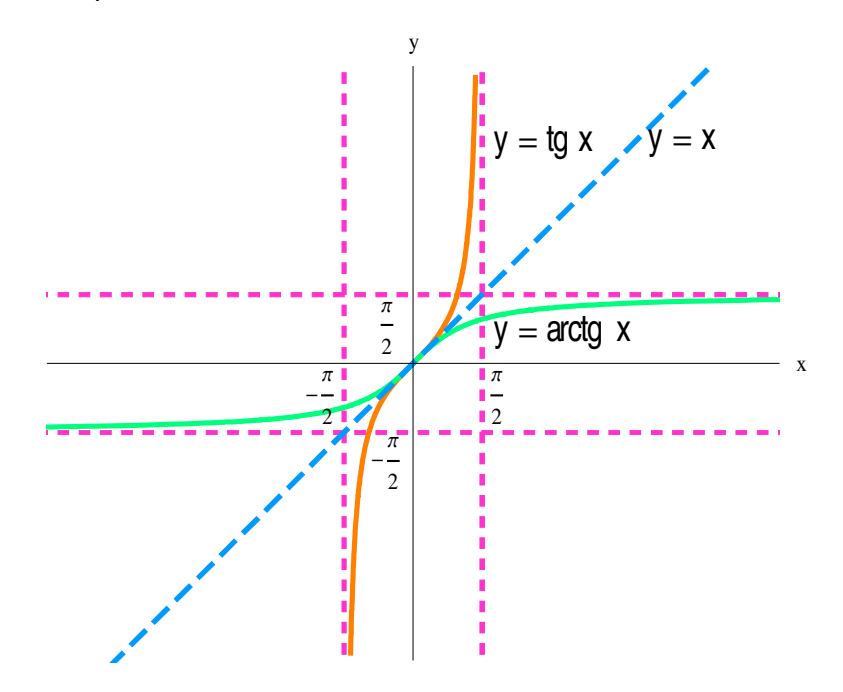

Figura 1.30. Gráfica de la función y=tg x y su inversa y = arctg x

Mª José González·Gómez - Mª Isabel Eguía Ribeno -

#### FUNCIONES DEFINIDAS DE FORMA IMPLÍCITA.  $1.3.$

Existen varias familias de curvas, que aparecen frecuentemente en las aplicaciones del Cálculo, que no se corresponden exactamente con la gráfica de una función de una variable pero que, bajo ciertas condiciones, si pueden ser consideradas como tales.

Por ejemplo, la ecuación  $x^2 + y^2 = 1$ , que es la ecuación de la circunferencia de centro (0,0) y radio 1, no se corresponde, exactamente con la gráfica de una función de una variable. Pero si nos limitamos a la región  $y > 0$ , aquí si que se cumple que para cada "x" hay un único "y" tal que el par (x,y) es solución de dicha ecuación. Es decir, en el conjunto  $D = \{(x, y) \in IR^2 \text{ t.q. } y > 0\}$  la ecuación  $x^2 + y^2 = 1$  define a "y" como función implícita de "x"; es decir, para cada x hay un único y que satisface la ecuación.

#### **CIRCUNFENRENCIAS.** ➤

La ecuación de una circunferencia de centro (a,b) y radio r viene dada por  $(x-a)^2 + (y-b)^2 = r^2$ . La forma más general de escribir la ecuación de una circunferencia sería  $ax^2 + ay^2 + bx + cy + d = 0$ .

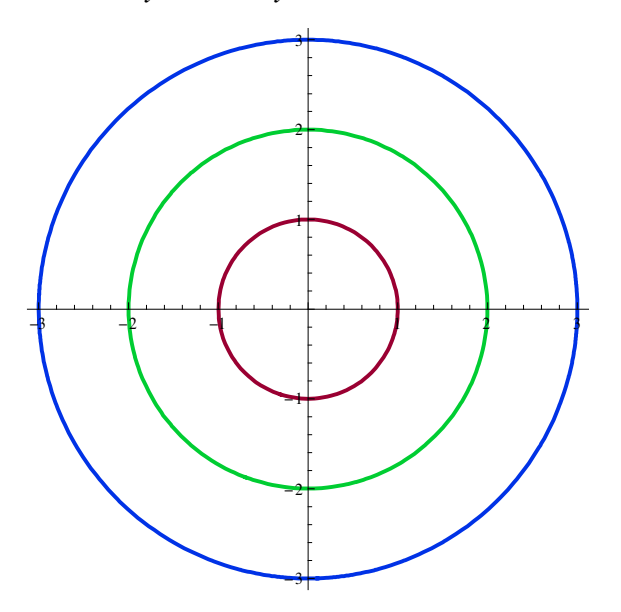

Figura 1.31. Familia de circunferencias concéntricas.

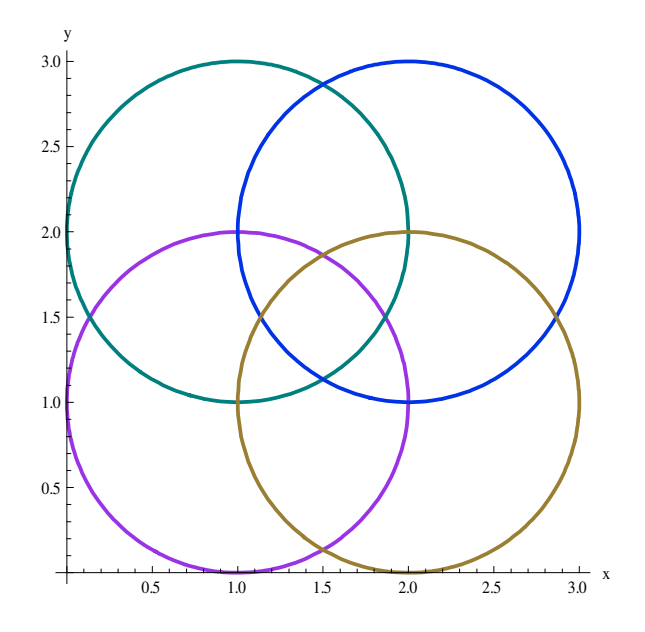

Figura 1.32. Familia de circunferencias con el mismo radio.

#### > ELIPSES.

-La ecuación de una elipse centrada en el origen y de semiejes a y b viene dada por

2 .2  $\frac{x^2}{a^2} + \frac{y^2}{b^2} = 1$  $a^2$  *b*  $+\frac{y}{12}$  = 1. Los puntos de corte con los ejes OX y OY serán (a,0) y (0,b),

respectivamente. Cuando a=b la elipse se convierte en una circunferencia.

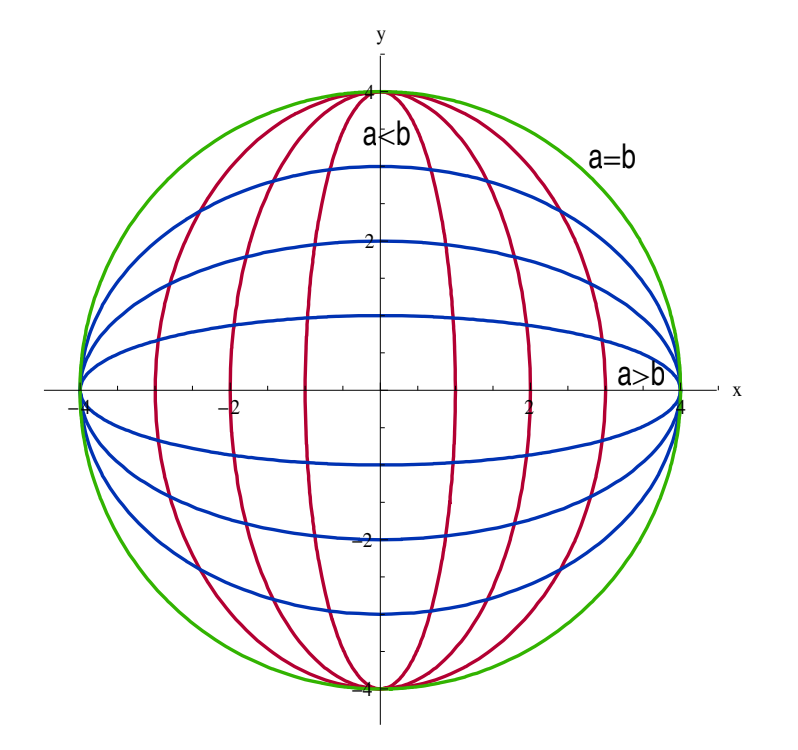

Figura 1.33. Familia de elipses.

Mª José González·Gómez - Mª Isabel Eguía Ribeno -

#### **HIPÉRBOLAS.**  $\blacktriangleright$

Una hipérbola tiene por ecuación  $y^2-b^2x^2=c$ . Será simétrica respecto de ambos  $\blacksquare$ ejes y con asíntotas  $y = \pm bx$ . A las hipérbolas de ecuación  $x y = b$ , se las denomina hipérbolas equiláteras y tienen por asíntotas  $x = 0$  e  $y = 0$ .

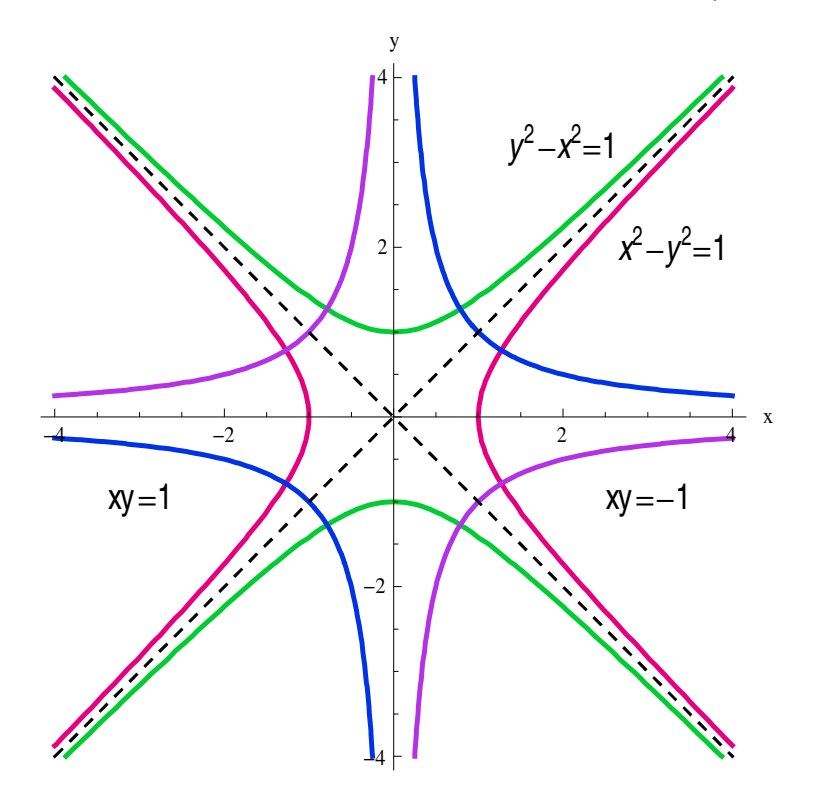

Figura 1.34. Gráfica de algunas hipérbolas